УТВЕРЖДАЮ

#### СОГЛАСОВАНО И РЕКОМЕНДОВАНО К УТВЕРЖДЕНИЮ Протокол педагогического совета от 29.08.2022 №1

Директор МБОУ «Лицей №20» **MEOY**  Ж.И. Копыткова Приказ №251 от 29.08.2022

# **РАБОЧАЯ ПРОГРАММА**

#### по информатике

на 2022-2023 учебный год

Уровень образования, класс: основное общее образование,7 А,Б,В,Г,Д классы Количество часов по программе – 35 ч Количество часов в неделю – 1 ч Уровень базовый

Учителя: Рарыкин В.В., Саркисова С.Н.

Программа разработана на основе примерной программы Семакин И.Г. – М.: БИНОМ. Лаборатория знаний, 2017.

Учебник: Информатика: учебник для 7 класса / И.Г.Семакин, Л.А.Залогова, С.В.Русаков, Л.В.Шестакова. – М.: БИНОМ. Лаборатория знаний, 2017

# **ПОЯСНИТЕЛЬНАЯ ЗАПИСКА**

Рабочая программа учебного курса составлена в соответствии со следующими нормативными документами:

1. Федеральный Закон от 29 декабря 2012 года № 273-ФЗ «Об образовании в Российской Федерации».

2. Федеральный государственный образовательный стандарт основного общего образования, утвержденный приказом Министерства образования и науки Российской Федерации от 17 декабря 2010 г. N 1897 (с изменениями и дополнениями)

3. [Приказ Минпросвещения России от 22.03.2021 N 115 "Об утверждении](http://www.consultant.ru/document/cons_doc_LAW_382565/)  [Порядка организации и осуществления образовательной деятельности по](http://www.consultant.ru/document/cons_doc_LAW_382565/)  [основным общеобразовательным программам -](http://www.consultant.ru/document/cons_doc_LAW_382565/) образовательным [программам начального общего, основного общего и среднего общего](http://www.consultant.ru/document/cons_doc_LAW_382565/)  [образования".](http://www.consultant.ru/document/cons_doc_LAW_382565/)

4. Федеральный перечень учебников, допущенных к использованию при реализации имеющих государственную аккредитацию образовательных программ начального общего, основного общего, среднего общего образования организациями, осуществляющими образовательную деятельность, утвержденный [приказом](https://base.garant.ru/74634042/) Министерства просвещения Российской Федерации от 20 мая 2020 г. N 254.

5. Приказ Министерства просвещения Российской Федерации от 23.12.2020 № 766 "О внесении изменений в федеральный перечень учебников, допущенных к использованию при реализации имеющих государственную аккредитацию образовательных программ начального общего, основного общего, среднего общего образования организациями, осуществляющими образовательную деятельность, утвержденный приказом Министерства просвещения Российской Федерации от 20 мая 2020 г. № 254" .

6. [Приказ](http://www.consultant.ru/document/cons_doc_LAW_403241) Министерства просвещения Российской Федерации от 12 ноября 2021 г. № 819 «Об утверждении Порядка формирования федерального перечня учебников, допущенных к использованию при реализации имеющих государственную аккредитацию образовательных программ начального общего, основного общего, среднего общего образования».

7. Постановления Главного государственного санитарного врача Российской Федерации:

- от 30 июня 2020 г. № 16 ["Об утверждении санитарно-эпидемиологических](http://base.garant.ru/74336682/)  [правил СП 3.1/2.4.3598-20 "Санитарно-эпидемиологические требования к](http://base.garant.ru/74336682/)  [устройству, содержанию и организации работы образовательных](http://base.garant.ru/74336682/)  [организаций и других объектов социальной инфраструктуры для детей и](http://base.garant.ru/74336682/)  [молодежи в условиях распространения новой коронавирусной инфекции](http://base.garant.ru/74336682/)  [\(COVID-19\)"](http://base.garant.ru/74336682/);

- от 28.09.2020 г. №28 [«Об утверждении санитарно-эпидемиологических](https://www.rospotrebnadzor.ru/files/news/SP2.4.3648-20_deti.pdf)  [требований к организациям воспитания и обучения, отдыха и оздоровления](https://www.rospotrebnadzor.ru/files/news/SP2.4.3648-20_deti.pdf)  [детей и молодежи»;](https://www.rospotrebnadzor.ru/files/news/SP2.4.3648-20_deti.pdf)

- от 28.01.2021 № 2 "Гигиенические нормативы и требования к обеспечению безопасности и (или) безвредности для человека факторов среды обитания".

от 24.03.2021 № 10 "О внесении изменений в санитарноэпидемиологические правила СП 3.1/2.4.3598-20 "Санитарноэпидемиологические требования к устройству, содержанию и организации работы образовательных организаций и других объектов социальной инфраструктуры для детей и молодежи в условиях распространения новой коронавирусной инфекции (COVID-19)", утвержденные постановлением Главного государственного санитарного врача Российской Федерации от 30.06.2020 № 16";

- от 20.06.2022 № 18 ["Об отдельных положениях постановлений Главного](https://www.rospotrebnadzor.ru/files/news2/2022/07/PGGSV_maskiotmena_18_20062022.pdf)  [государственного санитарного врача Российской Федерации по вопросам,](https://www.rospotrebnadzor.ru/files/news2/2022/07/PGGSV_maskiotmena_18_20062022.pdf)  [связанным с распространением новой коронавирусной инфекции \(COVID-](https://www.rospotrebnadzor.ru/files/news2/2022/07/PGGSV_maskiotmena_18_20062022.pdf)[19\)"](https://www.rospotrebnadzor.ru/files/news2/2022/07/PGGSV_maskiotmena_18_20062022.pdf)

- от 08.07.2022 № 19 "О внесении изменения в абзац первый пункта 1 [постановления Главного государственного санитарного врача Российской](https://www.rospotrebnadzor.ru/files/news2/2022/07/PGGSV_19_Belarus.pdf)  [Федерации от 18.03.2020 № 7 "Об обеспечении режима изоляции в целях](https://www.rospotrebnadzor.ru/files/news2/2022/07/PGGSV_19_Belarus.pdf)  [предотвращения распространения COVID-2019"](https://www.rospotrebnadzor.ru/files/news2/2022/07/PGGSV_19_Belarus.pdf)

8. Приказ Министерства просвещения РФ от 17 марта 2020 г. № 103 "Об утверждении временного порядка сопровождения реализации образовательных программ начального общего, основного общего, среднего общего образования, образовательных программ среднего профессионального образования и дополнительных общеобразовательных программ с применением электронного обучения и дистанционных образовательных технологий".

9. Основная образовательная программа основного общего образования МБОУ «Липей №20».

10. Положение о рабочей программе учебных курсов, предметов, дисциплин (модулей) МБОУ «Лицей «20».

11. Учебный план МБОУ «Лицей №20» на 2022-2023 учебный год.

12. Программно-методическое обеспечение учебного плана МБОУ «Лицей №20» на 2022-2023 учебный год.

13. Расписание уроков МБОУ «Лицей №20» на 2022-2023 учебный год.

# **Цели данной рабочей программы:**

**-** освоение содержания предмета «Информатика» и достижение обучающимися результатов изучения в соответствии с требованиями,

установленными ФГОС ООО;

- создание благоприятных условий для развития социально значимых отношений учащихся, и, прежде всего, ценностных отношений.

**Нормы оценивания** устных и письменных ответов по предмету соответствуют **«**Критериям и нормам оценки предметных и планируемых результатов обучающихся МБОУ «Лицей №20» по информатике»

**Программа фактически будет реализована в соответствии с календарным учебным графиком и расписанием уроков МБОУ «Лицей №20» на 2022-2023 учебный год:** 

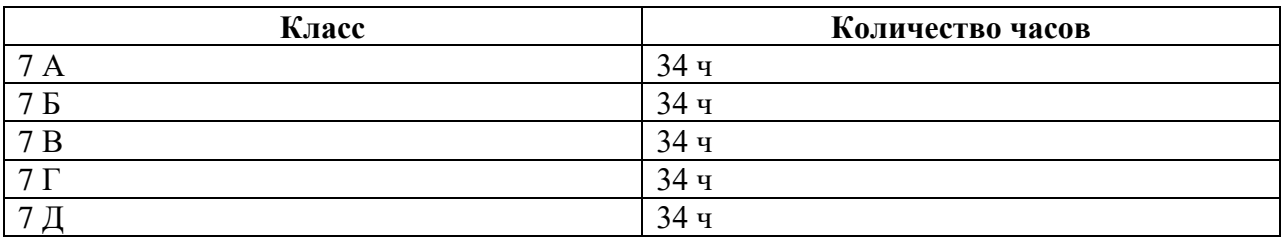

# **1. ПЛАНИРУЕМЫЕ ПРЕДМЕТНЫЕ РЕЗУЛЬТАТЫ ИЗУЧЕНИЯ УЧЕБНОГО КУРСА**

 В соответствии с Федеральным государственным образовательным стандартом основного общего образования **предметными результатами** изучения предмета «Информатика» являются:

#### **Выпускник научится:**

• различать содержание основных понятий предмета: информатика, информация, информационный процесс, информационная система, информационная модель и др.;

• различать виды информации по способам ее восприятия человеком и по способам ее представления на материальных носителях;

• раскрывать общие закономерности протекания информационных процессов в системах различной природы;

• приводить примеры информационных процессов – процессов, связанные с хранением, преобразованием и передачей данных – в живой природе и технике;

• классифицировать средства ИКТ в соответствии с кругом выполняемых задач;

• узнает о назначении основных компонентов компьютера (процессора, оперативной памяти, внешней энергонезависимой памяти, устройств ввода-вывода), характеристиках этих устройств;

• определять качественные и количественные характеристики компонентов компьютера;

• узнает об истории и тенденциях развития компьютеров; о том, как можно улучшить характеристики компьютеров;

• узнает о том, какие задачи решаются с помощью суперкомпьютеров.

#### **Выпускник получит возможность:**

• осознано подходить к выбору ИКТ–средств для своих учебных и иных целей;

• узнать о физических ограничениях на значения характеристик компьютера.

### **Математические основы информатики Выпускник научится:**

• описывать размер двоичных текстов, используя термины «бит», «байт» и производные от них; использовать термины, описывающие скорость передачи данных, оценивать время передачи данных;

• кодировать и декодировать тексты по заданной кодовой таблице;

• оперировать понятиями, связанными с передачей данных (источник и приемник данных: канал связи, скорость передачи данных по каналу связи, пропускная способность канала связи);

• определять минимальную длину кодового слова по заданным алфавиту кодируемого текста и кодовому алфавиту (для кодового алфавита из 2, 3 или 4 символов);

• определять длину кодовой последовательности по длине исходного текста и кодовой таблице равномерного кода;

• записывать в двоичной системе целые числа от 0 до 1024; переводить заданное натуральное число из десятичной записи в двоичную и из двоичной в десятичную; сравнивать числа в двоичной записи; складывать и вычитать числа, записанные в двоичной системе счисления;

• познакомиться с двоичным кодированием текстов и с наиболее употребительными современными кодами;

• использовать основные способы графического представления числовой информации, (графики, диаграммы).

**Выпускник получит возможность:**

• узнать о том, что любые дискретные данные можно описать, используя алфавит, содержащий только два символа, например, 0 и 1;

• познакомиться с тем, как информация (данные) представляется в современных компьютерах и робототехнических системах.

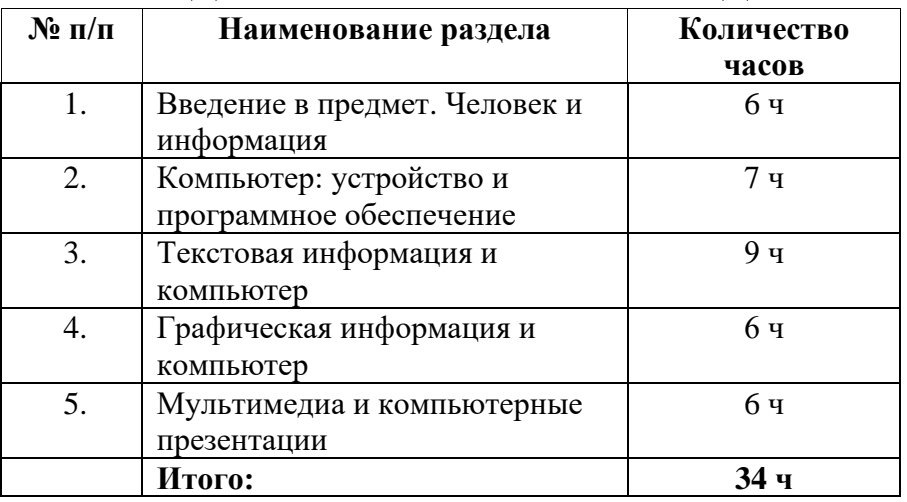

# 2. **СОДЕРЖАНИЕ УЧЕБНОГО ПРЕДМЕТА**

# **3. ТЕМАТИЧЕСКОЕ ПЛАНИРОВАНИЕ С УЧЁТОМ РАБОЧЕЙ ПРОГРАММЫ ВОСПИТАНИЯ И УКАЗАНИЕМ КОЛИЧЕСТВА ЧАСОВ, ОТВОДИМЫХ НА ИЗУЧЕНИЕ КАЖДОЙ ТЕМЫ**

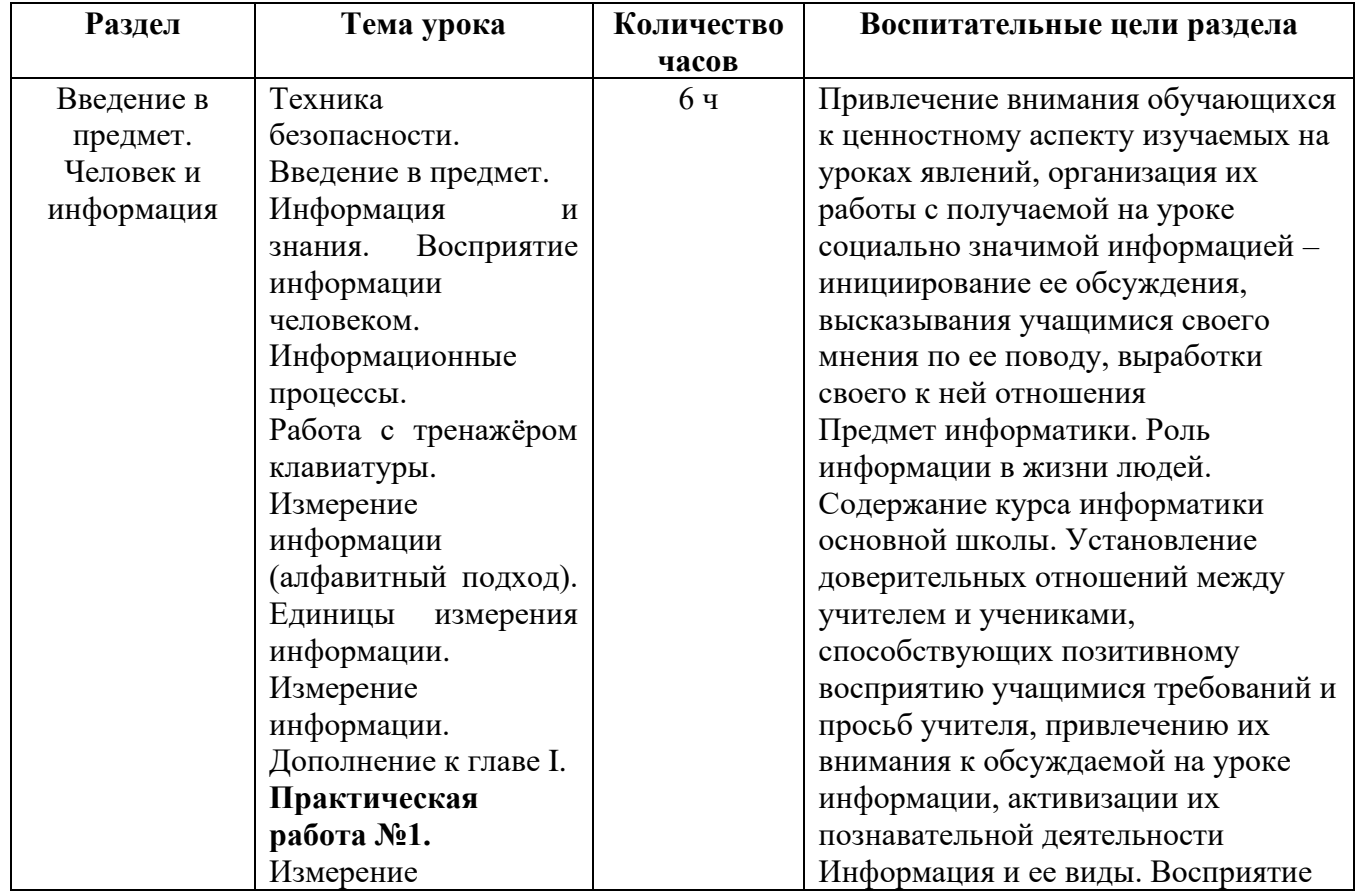

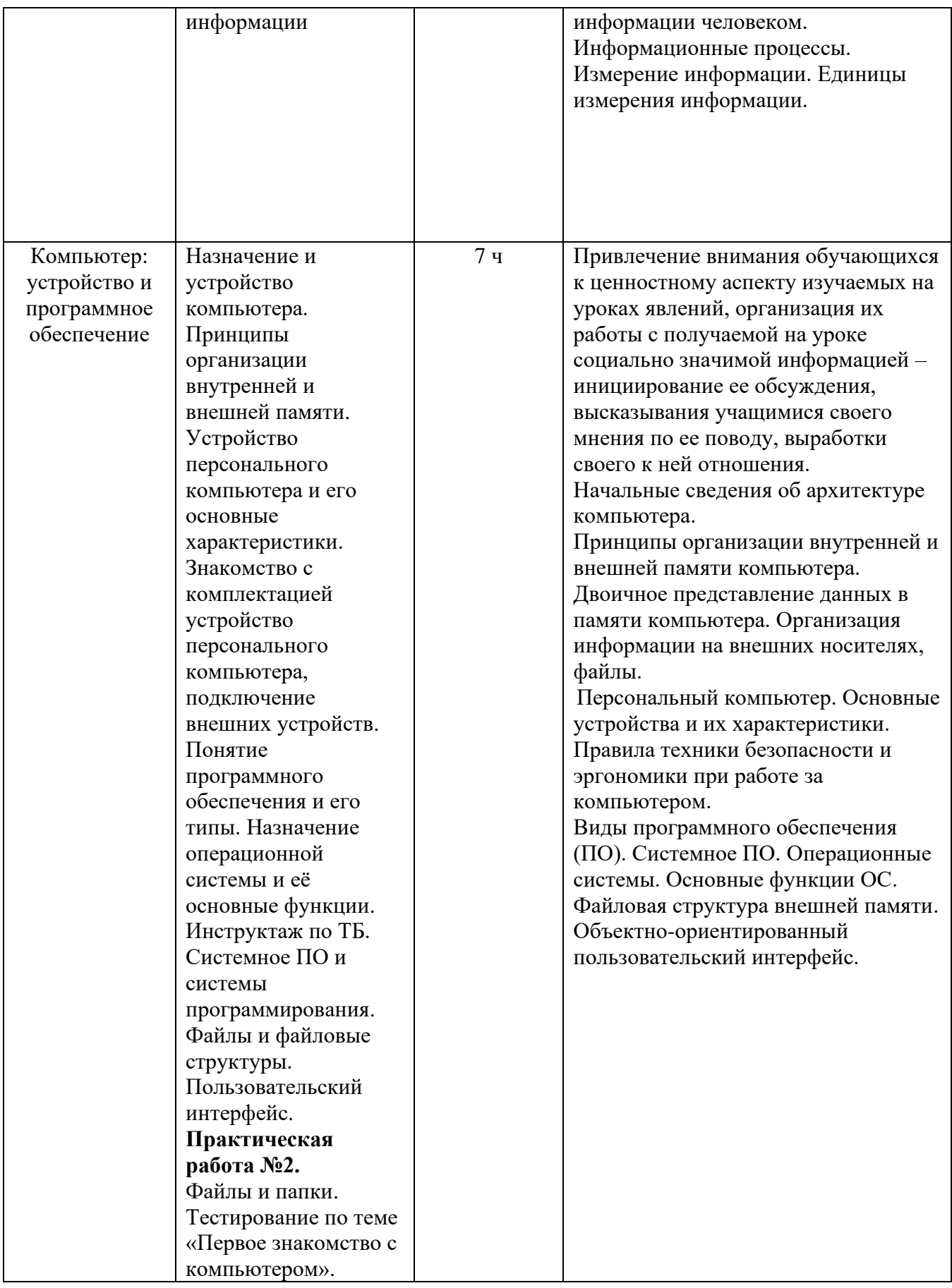

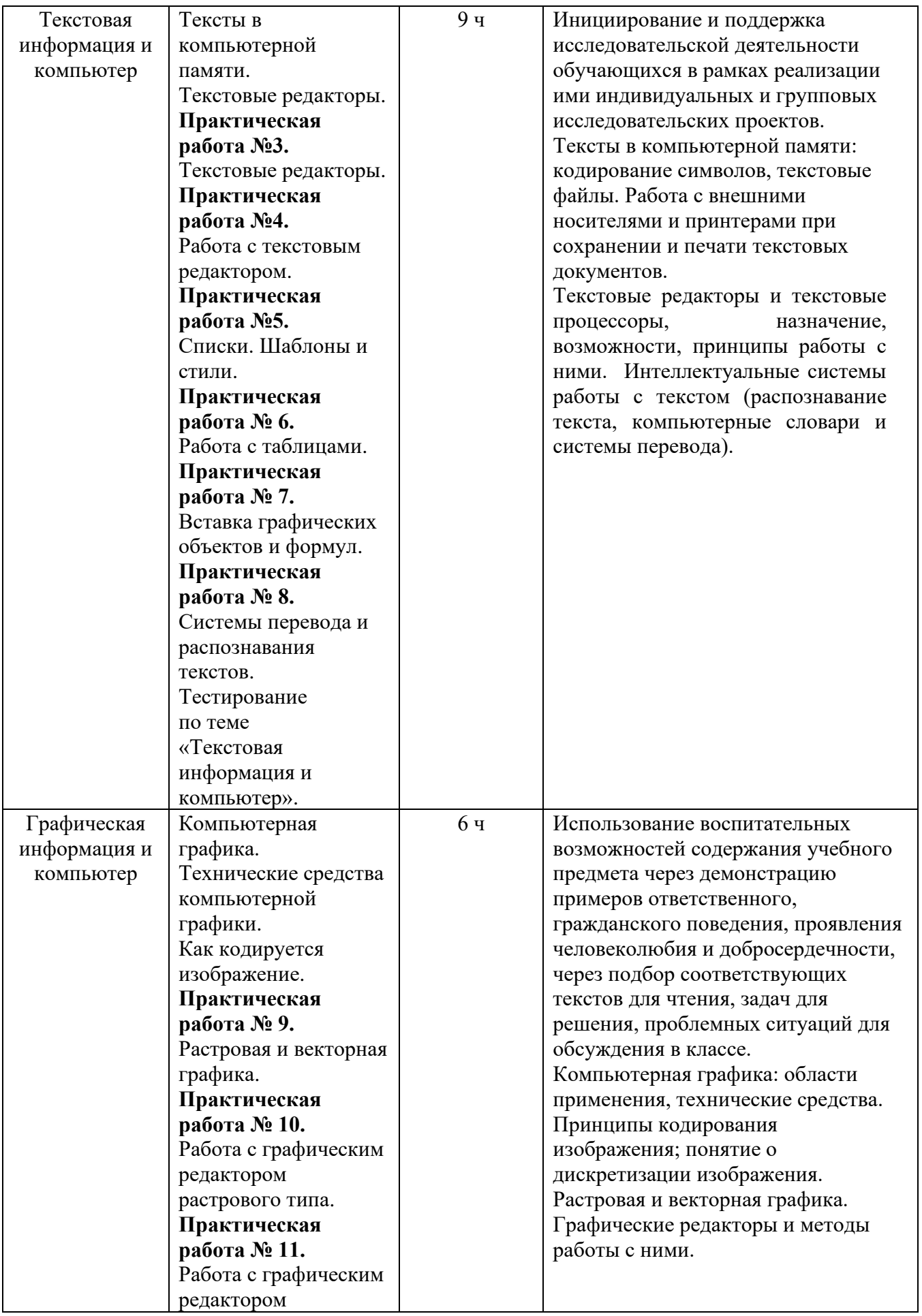

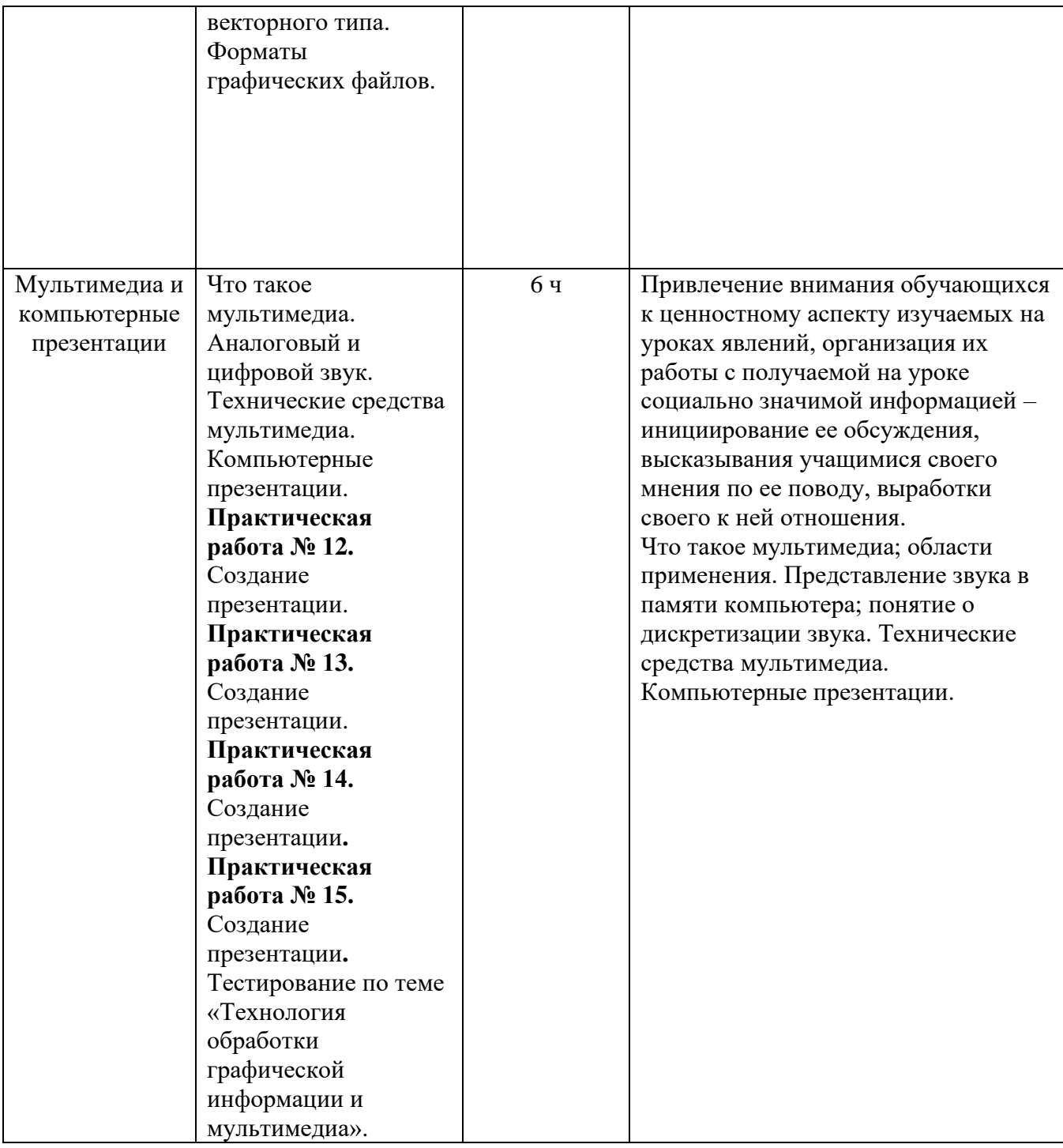

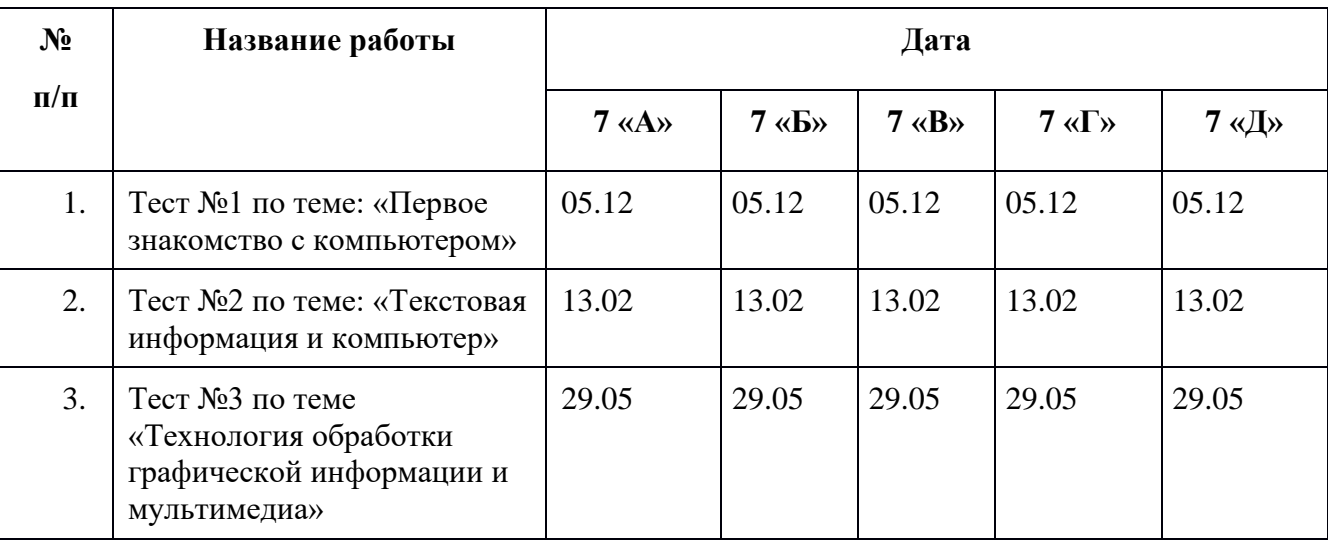

# **4. ГРАФИК КОНТРОЛЬНЫХ РАБОТ**

# **5.КАЛЕНДАРНО-ТЕМАТИЧЕСКОЕ ПЛАНИРОВАНИЕ**

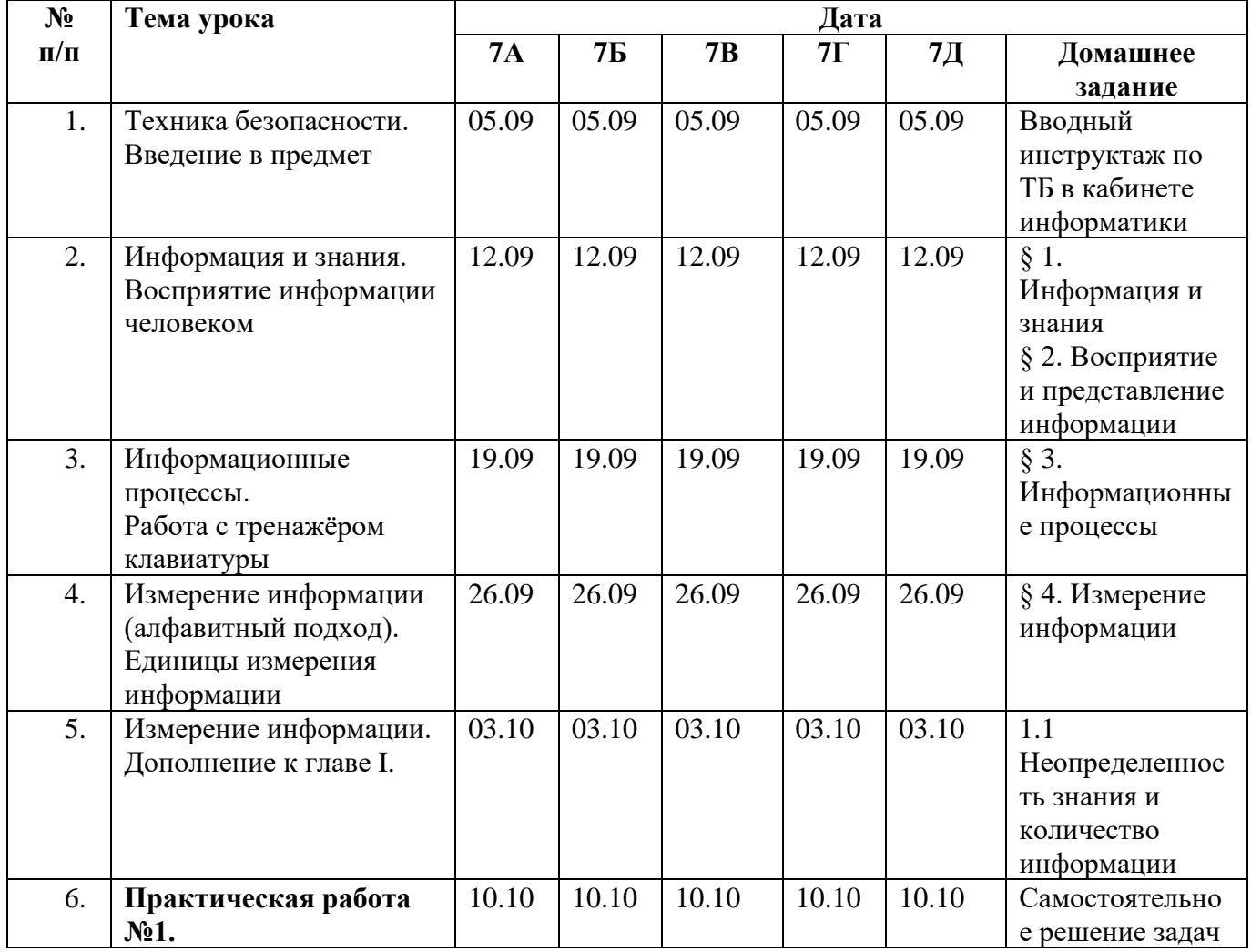

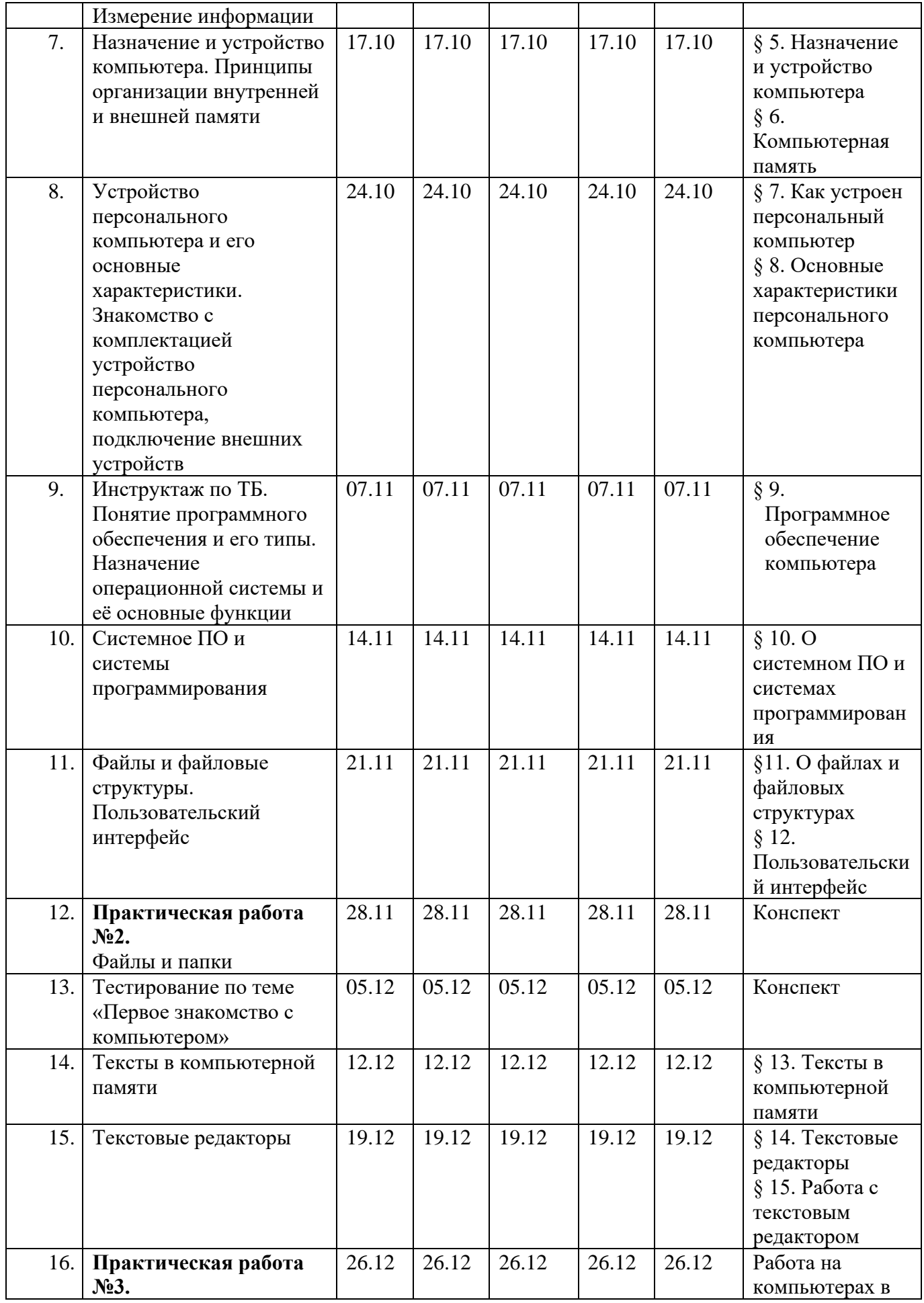

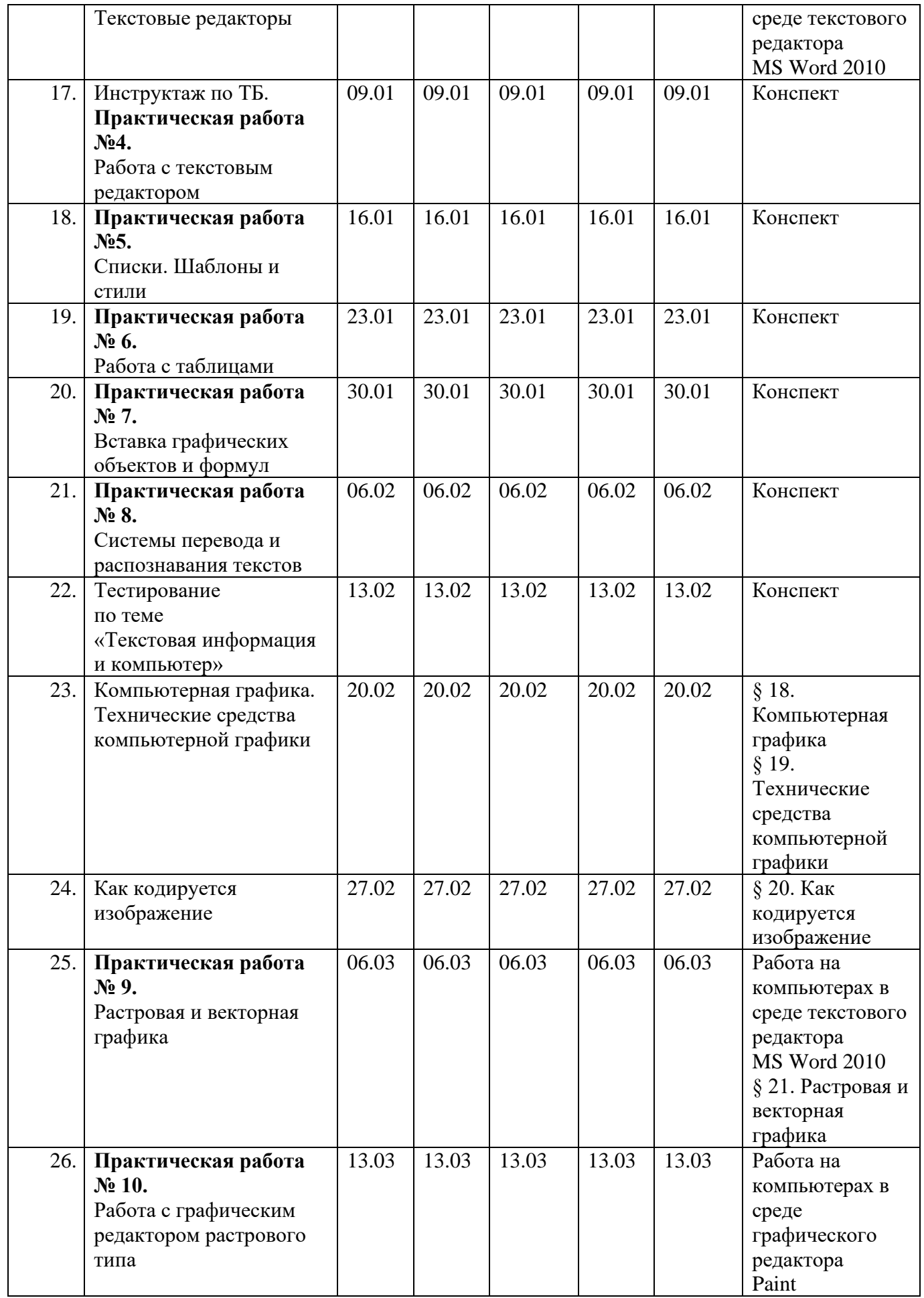

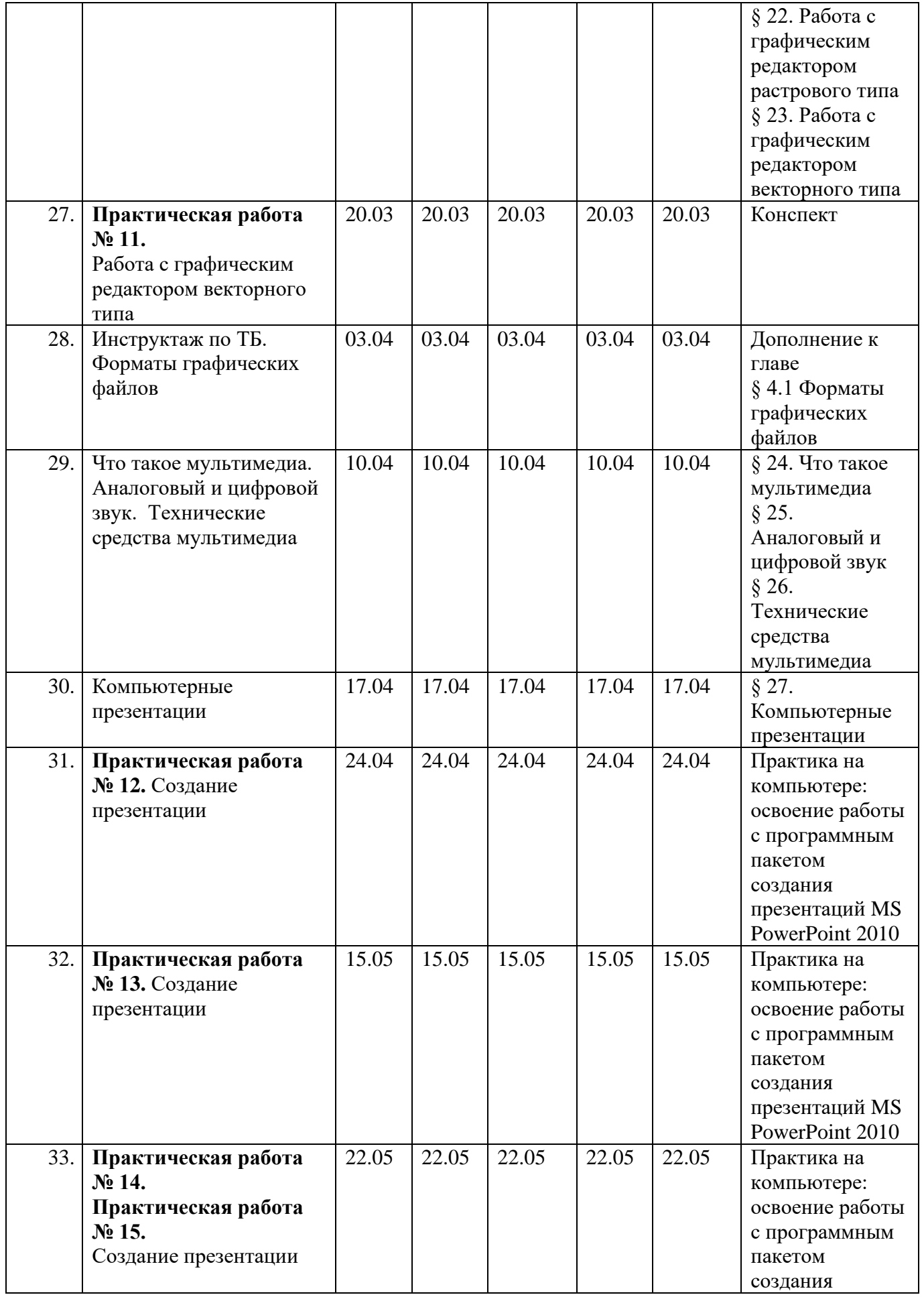

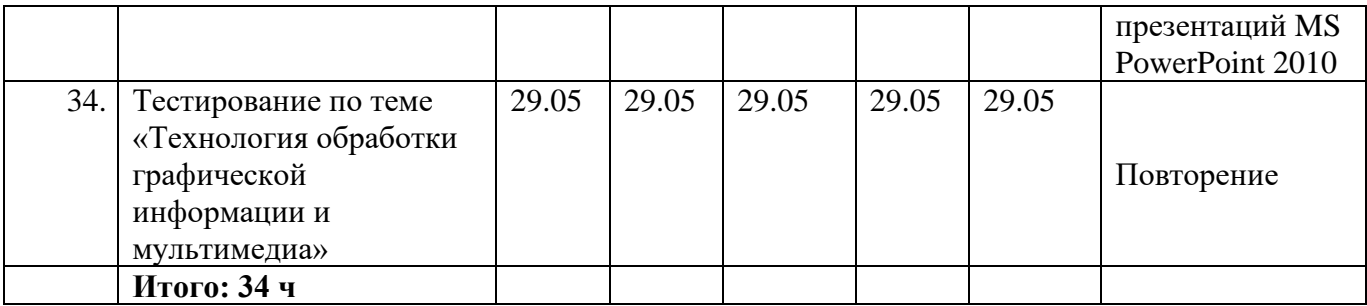